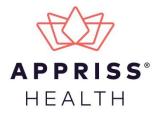

# **Delegate Reverification Workflow**

### **Document Overview**

This document describes the steps you should follow to reverify your delegates after determining whether that delegate is active or inactive. The reverification process must be completed on an annual basis during the timeframe specified by your state.

#### Notes:

This document only provides instructions for reverifying delegate accounts. For complete instructions on using AWARxE, including how to log in to the system, please refer to the AWARxE User Support Manual.

### Delegate Reverification Workflow

Annually, based on the date an account is created MI users will be prompted to update or confirm their PMP AWARxE Profile information upon login.

| Menu Menu                                                                      |                   |                          |                                      | APPRISS SUPERVISO                                 |
|--------------------------------------------------------------------------------|-------------------|--------------------------|--------------------------------------|---------------------------------------------------|
| Home > Dashboard                                                               |                   |                          |                                      |                                                   |
| Warning           You have delegates to review           Review Your Delegates |                   |                          |                                      | DISMIS                                            |
|                                                                                |                   |                          |                                      |                                                   |
| My Dashboard                                                                   |                   |                          |                                      | My Favorites                                      |
| My Dashboard Patient Alerts PATIENT ALERTS                                     |                   |                          | View All Patient Alerts              | <b>My Favorites</b><br>RxSearch - Patient Request |
| Patient Alerts                                                                 | DOB               | Alert Date               | View All Patient Alerts Alert Letter | •                                                 |
| Patient Alerts PATIENT ALERTS                                                  | DOB<br>01/01/1900 | Alert Date<br>01/07/2019 |                                      | •                                                 |
| Patient Alerts PATIENT ALERTS Patient Full Name                                |                   |                          | Alert Letter                         | RxSearch - Patient Request                        |

In order for these delegates to continue to search the PMP AWARxE database on your behalf, you must determine whether they are still active users and, if so, reverify their accounts.

**Note:** Delegates who have not been reverified within the confirmation period will be immediately deactivated and placed back into your approval queue with a status of "Pending."

To re-verify a delegate's account:

 Click the Review Your Delegates link in the warning message shown above; OR click Menu > Delegate Management, located under User Profile.

| Menu                           |                                                                                                   |                                                                                              |
|--------------------------------|---------------------------------------------------------------------------------------------------|----------------------------------------------------------------------------------------------|
| Home                           | RxSearch                                                                                          | User Profile                                                                                 |
| Dashboard<br>PMP Announcements | Patient Request<br>Bulk Patient Search<br>Requests<br>MyRx<br>Patient Alerts<br>Prescriber Report | My Profile<br>Default PMPi States<br><u>Delegate Management</u><br>Password Reset<br>Log Out |

The Delegate Management page is displayed.

- Note that your state's annual delegate reverification period is displayed on this page along with the date unverified delegates will be changed to "Pending" status.
- Delegates who have not yet been reviewed are displayed with a status of "Unverified."

| Marning<br>You have delegates to review<br>Review Your Delegates |                                                                                                    |      |                            |                |               |  |  |
|------------------------------------------------------------------|----------------------------------------------------------------------------------------------------|------|----------------------------|----------------|---------------|--|--|
|                                                                  | ANNUAL DELEGATE RE-VERIFICATION: 02/01/2019 - 03/31/2019<br>Unverified Delegates will be changed to pending status on 04/01/2019 |      |                            |                |               |  |  |
| Delegat                                                          | te Management                                                                                                    |      |                            |                | Add +         |  |  |
| -                                                                | egate to review details.                                                                                                    |      |                            |                |               |  |  |
| -                                                                | -                                                                                                    | Role | Delegate Status            | Date Requested | Date Verified |  |  |
| Select a dele                                                    | egate to review details.                                                                                                    |      | Delegate Status<br>Pending | Date Requested | _             |  |  |
| Select a dele<br>First                                           | egate to review details.                                                                                                    | Role | -                          |                | _             |  |  |

**Note:** The annual reverification period displayed in the screenshot above does not reflect your state's annual reverification period. The reverification period displayed above was selected for testing and documentation purposes only. Please verify your state's annual reverification period with your State Administrator.

2. Click a delegate's name to review that delegate's information.

The delegate's information is displayed below your list of delegates.

|                                                        |                                                                             |                                         | GATE RE-VERIFICATION: 02/01/201<br>tes will be changed to pending state |                          |                                                                     |               |
|--------------------------------------------------------|-----------------------------------------------------------------------------|-----------------------------------------|-------------------------------------------------------------------------|--------------------------|---------------------------------------------------------------------|---------------|
| -                                                      | te Management<br>egate to review details.                                   |                                         |                                                                         |                          |                                                                     | Add +         |
| First                                                  | Last                                                                        | Role                                    |                                                                         | Delegate Status          | Date Requested                                                      | Date Verified |
| Appriss                                                | Delegate                                                                    | Prescriber Delegate - Unlicensed        |                                                                         | Pending                  | 05/19/2018                                                          |               |
| SALLY                                                  | DELEGATE 2                                                                  | Prescriber Delegate - Licensed          |                                                                         | Unverified               | 07/14/2017                                                          | 09/23/2018    |
| John                                                   | Delegate 1                                                                  | Nurse Practitioner / Clinical Nurse Spe | cialist                                                                 | Pending                  | 05/28/2016                                                          | 10/09/2018    |
| Role: Ples                                             | scriber Delegate - Licenseu                                                 |                                         | • • • • •                                                               |                          | 6141301                                                             |               |
|                                                        | n Approval Date: 05/03/2016<br>scriber Delegate - Licensed                  |                                         | Delegate (approved)                                                     | 1 Sup                    | onvicor                                                             |               |
| Phone: (502                                            | 2) 797-6943                                                                 | m (Verified)                            | Personal DEA                                                            |                          | ISS SUPERVISOR (approved)                                           | )             |
| Phone: (502<br>Email: mr.jo<br>Address: 12             | 2) 797-6943<br>onporter+delegate@gmail.co<br>21 HIGH ST #200                | m (Verified)                            |                                                                         | APPR                     |                                                                     | )             |
| Phone: (502<br>Email: mr.jo<br>Address: 12<br>ANYWHERE | 2) 797-6943<br>onporter+delegate@gmail.co<br>21 HIGH ST #200                | m (Verified)                            | Personal DEA                                                            | APPR                     | IISS SUPERVISOR (approved)                                          | )             |
| Phone: (502<br>Email: mr.jo<br>Address: 12<br>ANYWHERE | 2) 797-6943<br>onporter+delegate@gmail.cc<br>21 HIGH ST #200<br>E, KY 11111 | m (Verified)                            | Personal DEA                                                            | APPR<br>mr.jor<br>0 Dele | IISS SUPERVISOR (approved)                                          | )             |
| Phone: (502<br>Email: mr.jo<br>Address: 12<br>ANYWHERE | 2) 797-6943<br>onporter+delegate@gmail.cc<br>21 HIGH ST #200<br>E, KY 11111 | m (Verified)                            | Personal DEA                                                            | APPR<br>mr.jor<br>0 Dele | IISS SUPERVISOR (approved)<br>nporter+physician@gmail.com<br>agates | )             |
| Phone: (502<br>Email: mr.jo<br>Address: 12<br>ANYWHERE | 2) 797-6943<br>onporter+delegate@gmail.cc<br>21 HIGH ST #200<br>E, KY 11111 | m (Verified)                            | Personal DEA                                                            | APPR<br>mr.jor<br>0 Dele | IISS SUPERVISOR (approved)<br>nporter+physician@gmail.com<br>agates | )             |

- 3. Review the delegate's account to determine whether they are still active.
  - a. If the delegate is still active, click Verify Status.

The delegate's status changes to "Approved," and they can continue to search the PMP AWARxE database and run reports on your behalf.

OR

b. If the delegate is inactive, click **Remove**.

The delegate's status changes to "Pending," and they will be unable to search the PMP AWARxE database and run reports on your behalf.

**Note:** If a delegate has been placed in "Pending" status, either by you or by default as a result of missing the reverification deadline, you can reactivate their account at any time by clicking their name to view their information and then clicking **Approve** on their information card.

| John Delegate 1                                                                                                    |                                                      | Approve Reject                                                                                                    |
|----------------------------------------------------------------------------------------------------|------------------------------------------------------|----------------------------------------------------------------------------------------------------|
| Registration Approval Date: 03/09/2016<br>Role: Nurse Practitioner / Clinical Nurse Specialist                                                                      | Delegate (pending)                                   | 2 Supervisors                                                                                                    |
| Phone: (502) 797-5943<br>Email: mr.jonporter+4N@ggmail.com (Verified)<br>Address: 10401 Linn Station Road #200<br>Louisville, KY 40218<br>Date of Birth: 01/01/1972 | Personal DEA C 221234567 National provider (invalid) | APPRISS SUPERVISOR (pending) mr.jonporter+physician@gmail.com APPRISS DOCTOR (approved) appristester+physician@omail.com 0 Delegates |
|                                                                                                    | Professional license (invalid)                       | Healthcare Specialty                                                                                                    |
|                                                                                                    | Controlled substance (invalid)                       |                                                                                                    |
|                                                                                                    | Employer DEA                                         |                                                                                                    |
|                                                                                                    |                                                      |                                                                                                    |

## **Document Information**

#### Disclaimer

Appriss has made every effort to ensure the accuracy of the information in this document at the time of printing; however, information is subject to change.

#### Change Log

| Version | Date       | Chapter/Section | Change Made         |
|---------|------------|-----------------|---------------------|
| 1.0     | 09/09/2020 | N/A             | Initial publication |